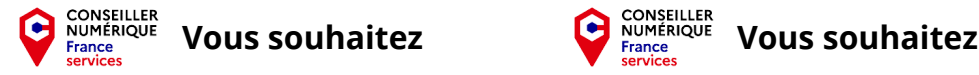

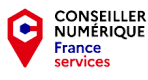

- **Apprendre à utiliser ordinateur, tablette, téléphone**
- **Naviguer sur Internet**
- **Envoyer, recevoir, gérer vos courriels**
- **Créer et gérer vos contenus numériques**
- **Utiliser un traitement de texte, un tableur**
- **Apprendre à utiliser ordinateur, tablette, téléphone**
- **Naviguer sur Internet**
- **Envoyer, recevoir, gérer vos courriels**
- **Créer et gérer vos contenus numériques**
- **Utiliser un traitement de texte, un tableur**

- **Etre accompagné dans vos démarches administratives**
- **Devenir autonome pour effectuer ces démarches**

**Etre accompagné dans vos démarches administratives**

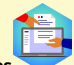

**Devenir autonome pour effectuer ces démarches**

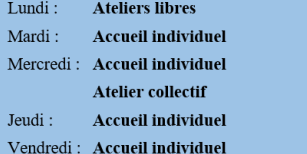

**9h00 / 11h45 13h30 / 16h15** Lundi: **Ateliers libres** Mardi · **Accueil individuel** Mercredi: Accueil individuel **Atelier collectif** Jeudi: **Accueil individuel** Vendredi · Accueil individuel

**9h00 / 11h45 13h30 / 16h15**

**Des ordinateurs et tablettes peuvent être mis à votre disposition.**

**Des ordinateurs et tablettes peuvent être mis à votre disposition.**

**Renseignements et Inscription : 03 28 50 07 11 CCAS de Cassel**

**Renseignements et Inscription : 03 28 50 07 11 CCAS de Cassel**

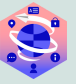

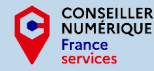

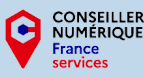

## **Ateliers collectifs ouverts à tous et gratuits**

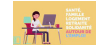

 **29/11/2023 : Je m'informe sur mes droits sociaux**

**13/12/23 : Je crée mes cartes de voeux**

**25/10/23 : Je découvre la dématérialisation**

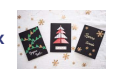

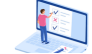

 **31/01/24 : Je remplis un formulaire en ligne**

**28/02/24 : Je crée mon compte Impôts**

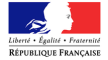

 **13/03/24 : J 'utilise FranceConnect pour simplifier mes démarches administratives**

## **Renseignements et Inscription : 03 28 50 07 11 CCAS de Cassel**

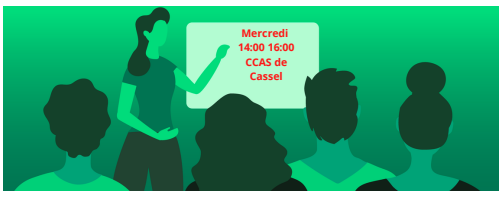

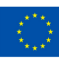

Financé par l'Union européenne NextGenerationEU

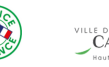

**IPNS**

**Ateliers collectifs ouverts à tous et gratuits**

**25/10/23 : Je découvre la dématérialisation**

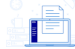

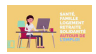

 **29/11/2023 : Je m'informe sur mes droits sociaux**

**13/12/23 : Je crée mes cartes de voeux**

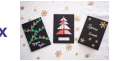

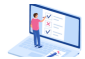

 **31/01/24 : Je remplis un formulaire en ligne**

**28/02/24 : Je crée mon compte Impôts**

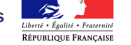

 **13/03/24 : J 'utilise FranceConnect pour simplifier mes démarches administratives**

**Renseignements et Inscription : 03 28 50 07 11 CCAS de Cassel**

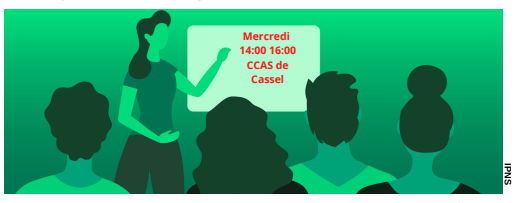

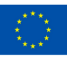

Financé par l'Union européenne NextGenerationEU

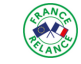

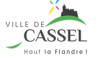